## **strongSwan - Feature #1265**

# **An option to disable NAT-T**

10.01.2016 03:09 - Marek Cerny

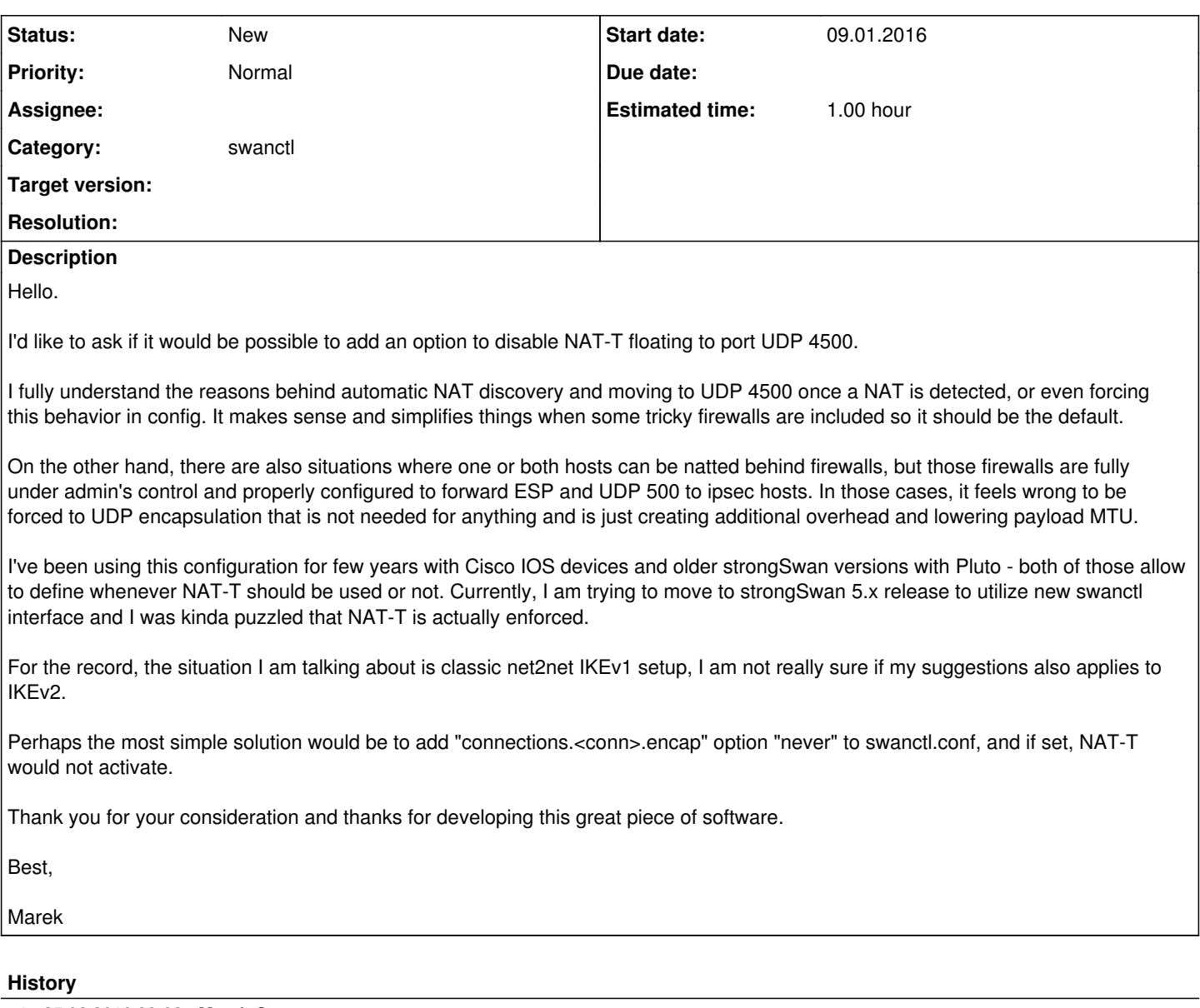

### **#1 - 25.02.2016 08:32 - Marek Cerny**

Hello again.

Just to be sure, I've checked the RFCs and I believe that this feature request is in fact RFC-compliant. This applies to IKEv1, not IKEv2.

#### According to rfc3947, section 5.1:

*If there is no NAT box between, there is no point in wasting bandwidth by adding UDP encapsulation of packets. Thus, UDP-Encapsulation SHOULD NOT be used.*

and yet, strongSwan offers encap=yes to override this and enforce UDP ecapsulation when we really want it.

#### So, moving to the opposite scenario:

*If there is a NAT box between hosts, normal tunnel or transport encapsulations may not work. In this case, UDP-Encapsulation SHOULD be used.* it feels logical to **also** provide an override method to disable UDP encapsulation when it's not needed/desired - because as the other paragraph says, *there is no point in wasting bandwidth*.

Thanks again.

Best,

Marek

### **#2 - 11.03.2016 08:38 - Tobias Brunner**

*- Target version deleted (5.4.0)*